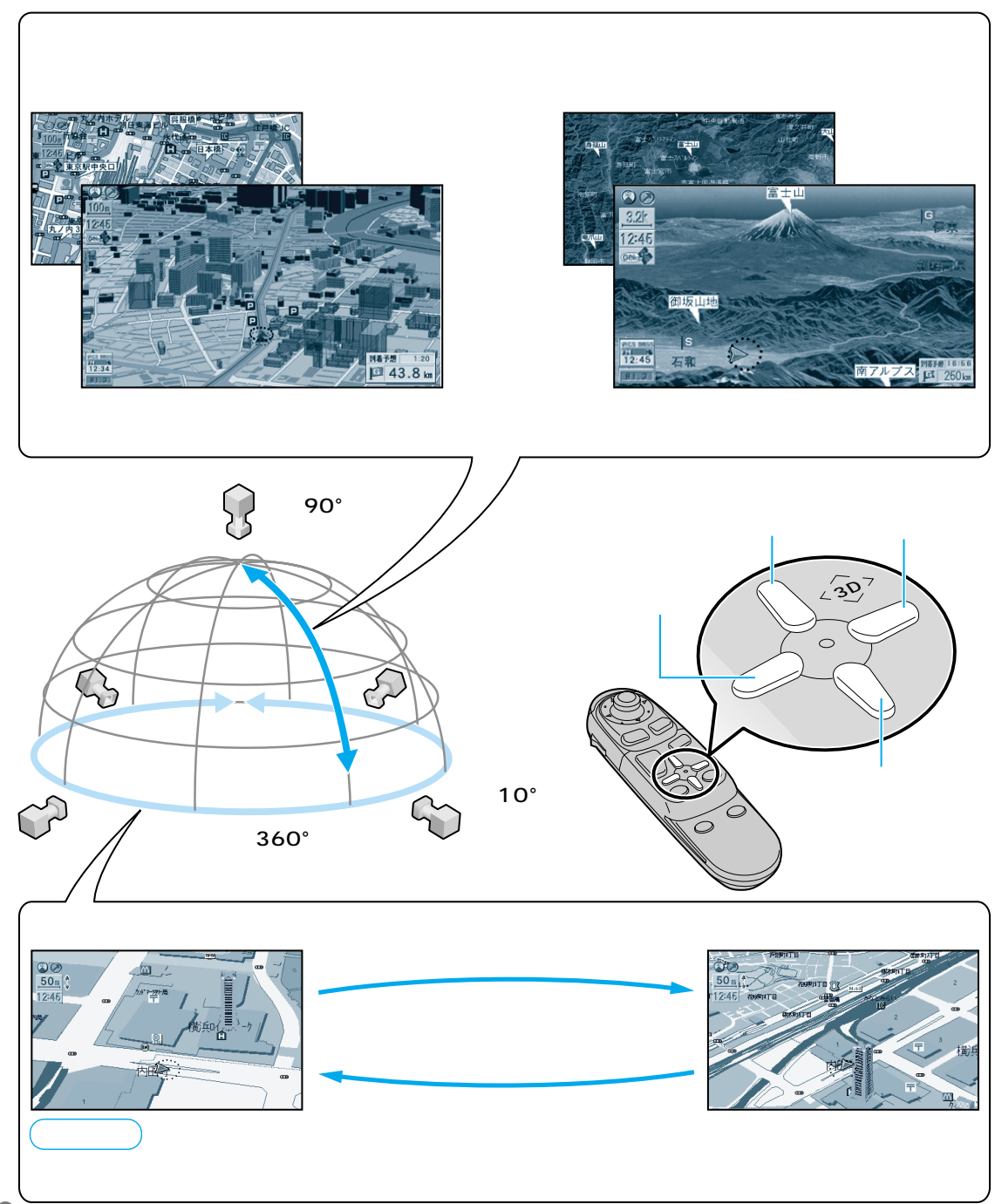

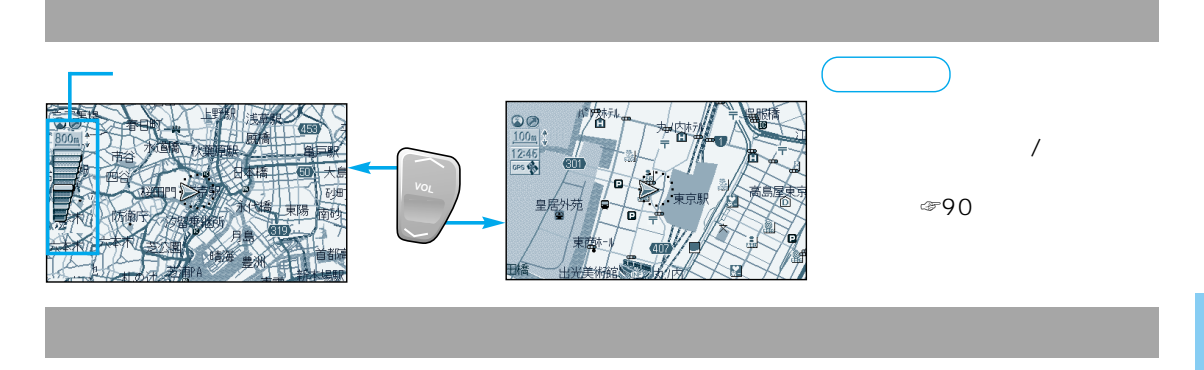

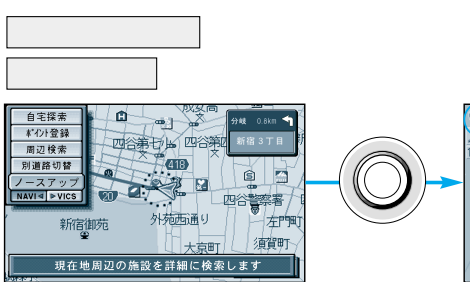

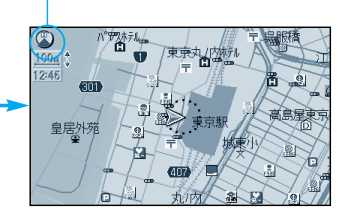

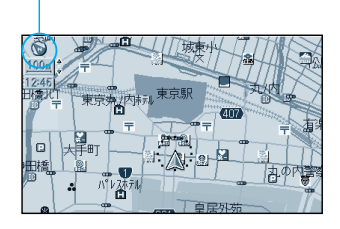

 $2$ 

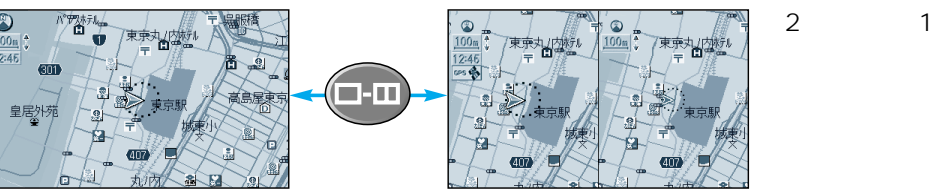

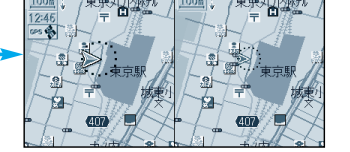

n Bin

1 and  $\alpha$ 

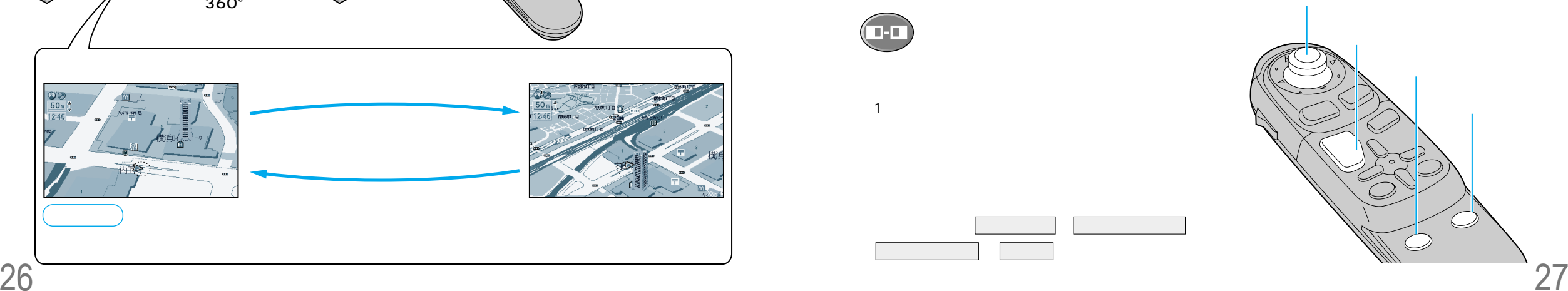

 $\overline{a}$